## *MVP-50T / FAST* ™ *Compatibility Kit*

**Rev. C, 7/19/2019**

If you are installing a FAST system from Pratt and Whitney Engine Services (PWES) and have an Electronics International (EI) MVP-50T system installed in your aircraft, you can upgrade the MVP-50T to provide engine data to the FAST system. This eliminates the need to purchase support equipment and tap into sensors as required by the FAST system without the MVP-50T.

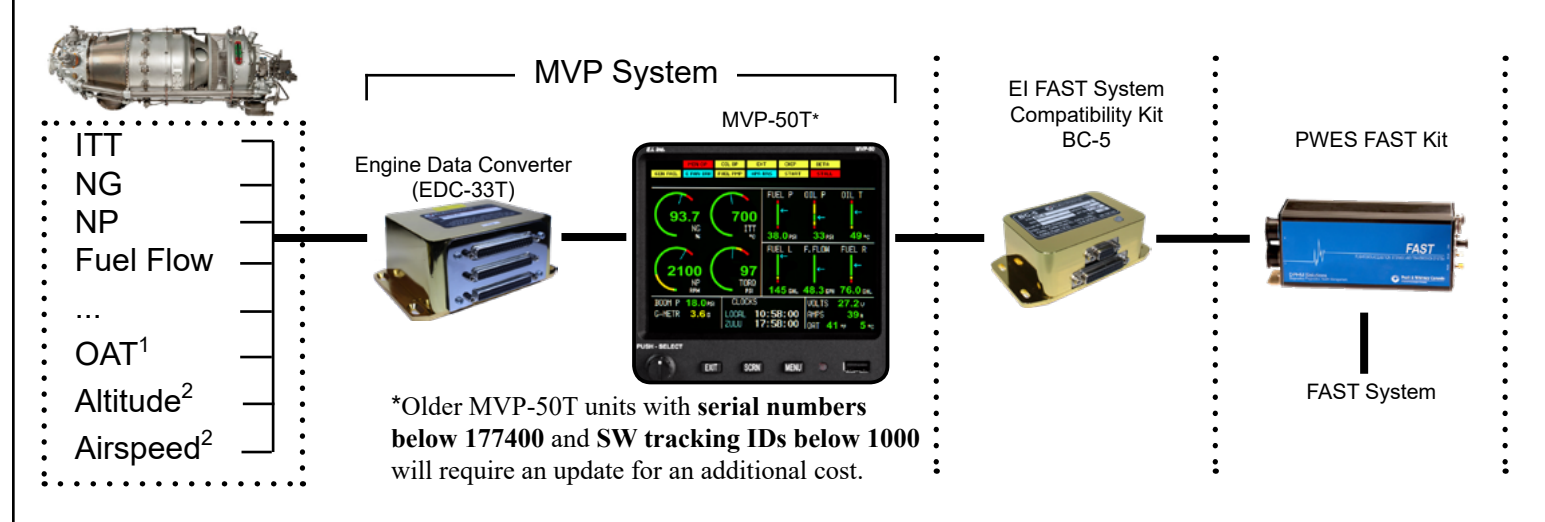

<sup>1</sup> OAT is required and will be provided by EI if it is not already installed.

<sup>2</sup> Altitude and airspeed are required for the FAST system and will be provided in the PWES FAST Kit if they are not already installed in your MVP-50T.

## **Price:**

MVP-50T upgrade with the MVP-50T/FAST Compatibility Kit (OEM Price): **\$2,190**. This kit includes the following:

- BC-5-PW1 (converts MVP-50T RTDO data to FAST System compatible data)
- MVP RTDO License
- MVP-50T reconfiguration (adjusts MVP-50T to output RTDO data)
- P-128 OAT Probe (if not installed)
- USB flash drive (with your new MVP-50T configuration files)
- New Wiring Diagrams

## **Instructions:**

Fill out the order information below, download your MVP-50T configuration data, and email both items to **Support@iFlyEi.com**.

## **Order Information:**

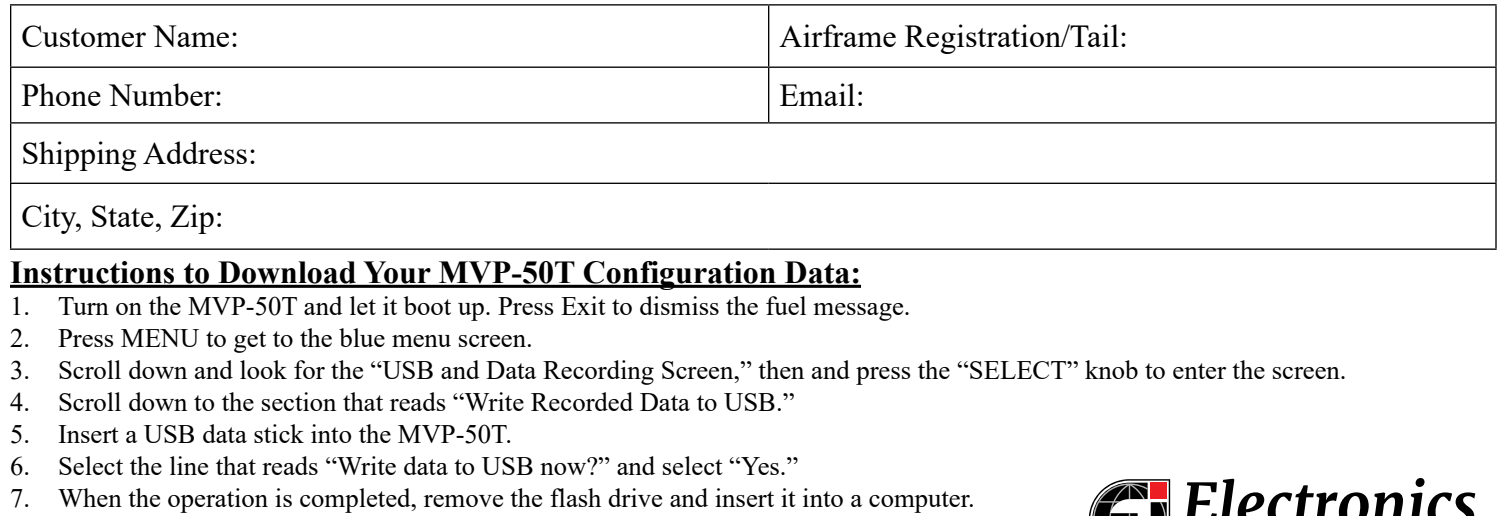

- 8. Open a file manager to view the flash drive contents on your computer.
- 9. Look for the data directory on the flash drive and open it up. You should see a config directory inside the data directory.
- 10. Compress the "config" directory and email it to **Support@iFlyEi.com**.

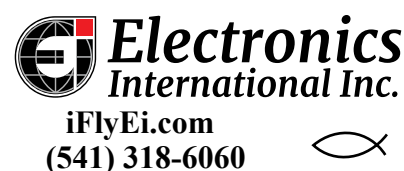